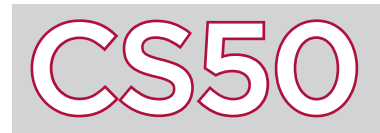

# Python

#### **Overview**

There are many programming languages used in the world of computer science. Many of these languages can accomplish equivalent tasks, but programmers choose a language depending on the project they're working on. Think of different programming languages as different kinds of shoes. Shoes all share core functionality: protecting your feet from the ground. But while athletic shoes are great for running, they are much worse in the cold than a pair of warm boots. Similarly, while programming languages all share the same basic functionality, each emphasizes particular features that are optimal for specific uses.

#### Key Terms

- Python
- high-level
- low-level
- list
- tuple
- dict
- dynamically typed

### Python

**Python** is a **high-level** programming language developed to be easy to learn, easy to read, and broadly applicable. By abstracting away **low-level** technical details like memory management, Python reads more similarly to a natural language than a low-level language like C. Python is also different from C in that it is interpreted at run time rather than compiled to machine code beforehand. This allows us to run a single command (for example, python hello.py) to run a program. Because of its convenience, Python is widely used and compatible with other technologies such as databases, graphical user interfaces (GUIs), and web programming.

#### Syntax

```
 from cs50 import get_string
```
 def main(): print("hello, world")

 $if$  \_\_name\_\_ == "\_\_main\_\_": main()

```
 while True:
     print("hello, world")
```

```
 for i in range(50):
     print("hello, world")
```

```
if x < y:
    print("x is less than y'')
elif x > y:
     print("x is greater than y")
 else:
    print("x is equal to y")
```

```
 import sys
```

```
 for s in sys.argv:
     print(s)
```
### Built-in data types

**list** - an ordered and changeable collection of items (can be updated and length can be changed)

- >>> mylist = ["foo", "bar"] create a new list
- >>> mylist.append("baz") append "baz" to mylist
- >>> mylist show mylist
- ["foo", "bar", "baz"] value of mylist
- **tuple** an ordered and unchangeable collection of items >>> mytuple = ("foo", "bar", "baz") create a new tuple >>> mytuple[0] show the value at the 0 index of mytuple "foo" the value at the 0 index of mytuple

**dict** (dictionary) - an unordered, changeable list of key value pairs in which the key is the index to access a value

>>> fruitcolor = {"apple": 3, "lime": 10} create a new dict >>> fruitcolor["apple"] show the value of "apple" "red" value of "apple"

## Things to Remember

• Tabs and new lines are used to denote the end of commands and functions, no semicolons here!

• Python uses colons similar to the way we use open curly braces ({) in C, but these should be on the same line as the code, not a line all by themselves.

• Python is a **dynamically typed** language, meaning it infers data types at the time of assignment. + acts as both arithmetic addition and string concatenation depending on the variable types.

• Python comes with more functions out of the box than C. Additionally, there are lots of libraries that exist for Python so it is typically a good idea to check if functions exist in Python's many libraries before you implement them yourself.